2023 m. liepos mėn.

# "NeuMoDx<sup>™</sup> LDT Master Mix", RNA naudojimo instrukcijos

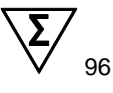

1 versija

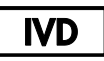

Skirta in vitro diagnostikai naudojant sistemas "NeuMoDx 288" ir "NeuMoDx 96 Molecular System"

R only

Naudoti tik pagal receptą

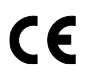

**REF** 

310100

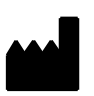

NeuMoDx Molecular, Inc. 1250 Eisenhower Place Ann Arbor, MI 48108 USA

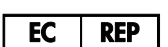

Emergo Europe B.V. Westervoortsedijk 60 6827 AT Arnhem The Netherlands

40600594-LT\_B

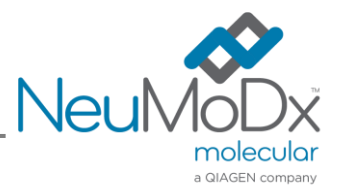

Išsamias instrukcijas žr. "*NeuMoDx 288 Molecular System*" operatoriaus vadove; leid. Nr. 40600108

Išsamias instrukcijas žr. "*NeuMoDx 96 Molecular System" operatoriaus vadove;* leid. Nr. 40600317

# **Turinys**

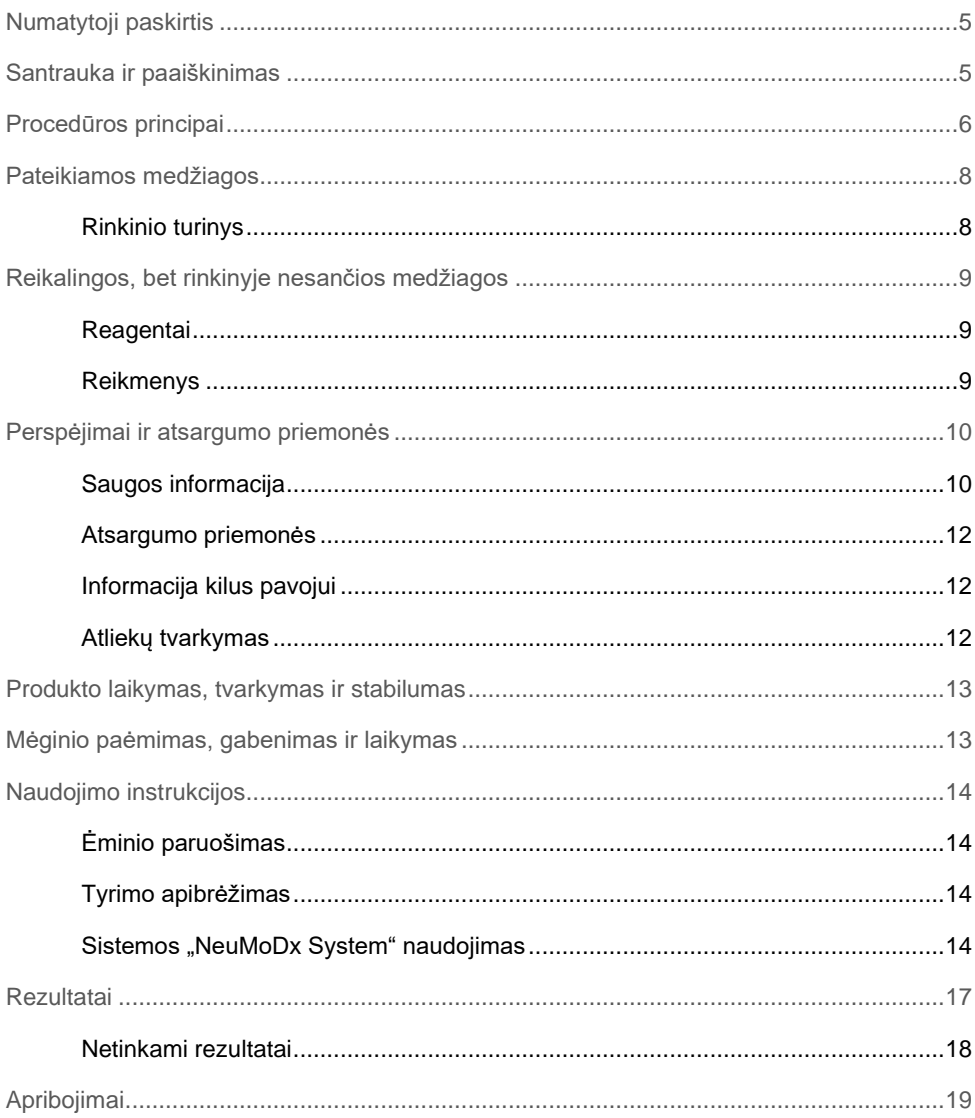

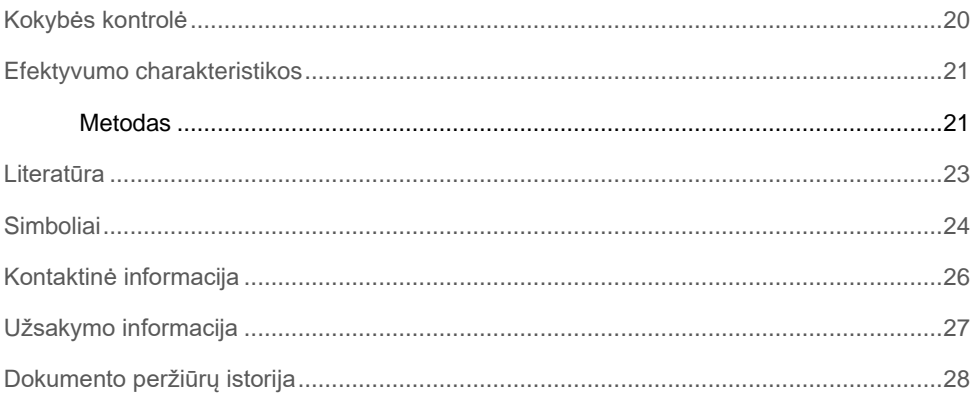

### <span id="page-4-0"></span>Numatytoji paskirtis

"NeuMoDx LDT Master Mix, RNA" yra 16 šulinėlių juostelė, kurioje yra patentuoto, kambario temperatūroje stabilaus realiojo laiko AT-PGR pagrindinio mišinio ir kuri, kai naudojama kartu su tyrimui skirtais pradmenimis ir zondu (-ais), leidžia laboratorijoje greitai sukurti ir atlikti laboratorijoje kuriamus tyrimus (angl. "laboratory developed test", LDT) sistemose "NeuMoDx 288 Molecular System" ir "NeuMoDx 96 Molecular System" (sistema (-os) "NeuMoDx System"). Be LDT specifinių pradmenų ir zondo (-ų), į "NeuMoDx LDT Master Mix, RNA" įeina visi reagentai, reikalingi realiojo laiko AT-PGR. Kai šis reagentas naudotojo laboratorijoje patvirtinamas kaip LDT dalis, jį galima naudoti kaip pagrindinį spartaus LDT automatizavimo komponentą.

### <span id="page-4-1"></span>Santrauka ir paaiškinimas

Laboratorijoje kuriami tyrimai, naudojantys "NeuMoDx LDT RNA Master Mix Test Strip" ir atliekami sistemoje "NeuMoDx System", suteikia galimybę klinikinėms laboratorijoms paprastai, efektyviai ir greitai integruoti LDT tyrimus ir sistemoje gauti ėminių rezultatus. Sistema "NeuMoDx System" atlieka ekstrahavimą, gryninimą, amplifikaciją ir rezultatų interpretavimą. Sistema leidžia naudoti universalųjį nukleorūgšties išskyrimo procesą kartu su "NeuMoDx LDT Master Mix, RNA" ir bendrosios paskirties realiojo laiko atvirkštinės transkripcijos (AT-)PGR reagentais, kad užtikrintų itin tikslius LDT tyrimų rezultatus, gautus ištyrus neapdorotus klinikinius ėminius. Naudotojui reikia pasirūpinti tik konkretaus tyrimo pradmenimis ir zondu (-ais), kurie yra atskiroje "NeuMoDx LDT Primer/Probe Strip" juostelėje(NUOR. 100400], ir apibrėžti norimą realiojo laiko AT-PGR terminį profilį. Kai klinikiniai mėginiai ir tyrimui skirti reagentai tinkamai idėti į sistemą "NeuMoDx System", ii automatiškai pradeda apdoroti ėminius.

### <span id="page-5-0"></span>Procedūros principai

Sistemose "NeuMoDx System" naudojamas šilumos, lizės fermentų ir ekstrahavimo reagentų derinys ląstelėms lizuoti, RNR ekstrahuoti ir inhibitoriams inaktyvinti / pašalinti iš neapdorotų klinikinių mėginių prieš pateikiant ekstrahuotą RNR aptikti atliekant realiojo laiko AT-PGR. Lizavimo metu išsiskyrusios nukleorūgštys prisijungia prie paramagnetinių dalelių. Dalelės su surištomis nukleorūgštimis įkeliamos į "NeuMoDx Cartridge" kasetę, kur nesurišti ir (arba) specialiai nerišami komponentai yra nuplaunami naudojant "NeuMoDx Wash Reagent", o surišta RNR eliuuojama naudojant "NeuMoDx Release Reagent". Sistema "NeuMoDx System" sumaišo išsiskyrusią RNR su naudotojo pateiktais LDT pradmenimis ir zondu (-ais), o tada naudoja alikvotinę šio tirpalo dalį tam, kad sudrėkintų sausus AT-PGR reagentus, esančius mišinyje "NeuMoDx LDT Master Mix, RNA", kuriame yra visų reagentų, reikalingų realiojo laiko AT-PGR atlikti: atvirkštinės transkriptazės, Taq DNR polimerazės, dNTP, MgCI<sup>2</sup> ir kitų optimizuotų pagalbinių medžiagų ir buferinių medžiagų. Šiuose sausuose tyrimo reagentuose taip pat yra komponentų, reikalingų ėminio apdorojimo kontrolinės medžiagos (SPC2) sekos segmentui amplifikuoti, todėl vienu metu galima amplifikuoti ir aptikti tiek tikslinės, tiek kontrolinės medžiagos RNR sekas. "NeuMoDx LDT Master Mix, RNA" mišinyje esantys sausi AT–PGR reagentai sudėtyje neturi LDT specifinių pradmenų ar zondų (specifinių tyrimo reagentų), išskyrus SPC2 pradmenis ir zondą; specifinius tyrimo reagentus į "NeuMoDx LDT Primer/Probe Strip" juostelę turi pridėti naudotojas. Sumaišius naudotojo turimus pradmenis ir zondą (-us) ir ištirpinus sausus AT-PGR reagentus, "NeuMoDx System" paskirsto paruoštą ir AT-PGR reakcijai parengtą mišinį į "NeuMoDx Cartridge" kasetę. Kontrolinės ir tikslinės (jei yra) RNR sekų amplifikacija ir aptikimas vyksta kasetės PGR kameroje. Kamera ir kasetė pritaikytos saugoti amplikoną po AT-PGR ir iš esmės pašalinti užteršimo riziką po amplifikacijos.

Atvirkštinė transkriptazė naudoja tyrimui būdingą atvirkštinį pradmenį, kurį prideda naudotojas, kad atvirkštiniu būdų transkribuotų RNR į cDNR. Po to toje pačioje kameroje vyksta įprastinė realiojo laiko PGR. Amplifikuoti taikiniai nustatomi realiuoju laiku naudojant hidrolizės zondų chemiją (paprastai vadinamą "TaqMan<sup>®</sup>" chemija) ir fluorogeninių oligonukleotidų zondų molekules, būdingas atitinkamų jų taikinių amplikonams. "TaqMan" zondai sudaryti iš fluoroforo, [kovalentiškai](https://en.wikipedia.org/wiki/Covalent_bond) susijungusio su [oligonukleotidinio](https://en.wikipedia.org/wiki/Oligonucleotide) zondo 5' galu ir slopiklio 3' galu. Kol zondas yra nepažeistas, fluoroforas ir slopiklis yra arti, todėl slopiklio molekulė dėl [Försterio rezonansinės energijos pernašos \(Förster Resonance Energy](https://en.wikipedia.org/wiki/Förster_resonance_energy_transfer)  [Transfer, FRET\)](https://en.wikipedia.org/wiki/Förster_resonance_energy_transfer) slopina fluorescenciją, kurią skleidžia fluoroforas.

"TaqMan" zondai sukurti prisijungti prie tikslinio regiono, kuris amplifikuotas naudojant specifinį pradmenų rinkinį. Kadangi "Taq" [polimerazė](https://en.wikipedia.org/wiki/Taq_polymerase) [pailgina](https://en.wikipedia.org/wiki/Primer_(molecular_biology)) pradmenį [ir susintetina naują](https://en.wikipedia.org/wiki/Exonuclease) [grandinę, "Taq" polimerazės 5'–3'](https://en.wikipedia.org/wiki/Exonuclease) egzonukleazės aktyvumas suskaido zondą, kuris yra prisijungęs prie šablono. Zondo skilimas išlaisvina fluoroforą ir padidina atstumą iki slopiklio, todėl įveikiamas slopinamasis poveikis dėl FRET ir galima fluoroforo fluorescencija. Šis fluoroescencinis signalas, kurį aptinka [kiekybinės PGR](https://en.wikipedia.org/wiki/Quantitative_PCR) [termocikleris,](https://en.wikipedia.org/wiki/Thermal_cycler) yra tiesiogiai proporcingas išskirtam fluoroforui ir gali būti siejamas su esamu tikslinės RNR kiekiu.

Kad aptiktų ėminio apdorojimo kontrolinę medžiagą, "TaqMan" zondas yra pažymėtas fluorescenciniu dažu (535/556 nm) 5' gale ir tamsiu slopikliu 3' gale. Sistema "NeuMoDx System" stebi "TaqMan" zondų skleidžiamą fluorescencinį signalą kiekvieno amplifikacijos ciklo pabaigoje. Kai amplifikacija baigta, sistemos "NeuMoDx System" programinė įranga pateikia kiekvieno ėminio amplifikacijos kreives, kad jas galėtų analizuoti galutinis naudotojas.

### <span id="page-7-0"></span>Pateikiamos medžiagos

### <span id="page-7-1"></span>Rinkinio turinys

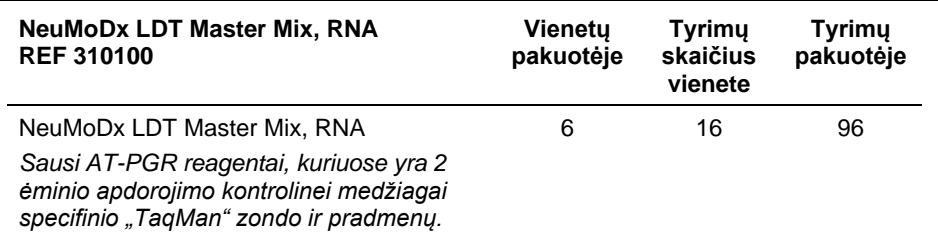

## <span id="page-8-0"></span>Reikalingos, bet rinkinyje nesančios medžiagos

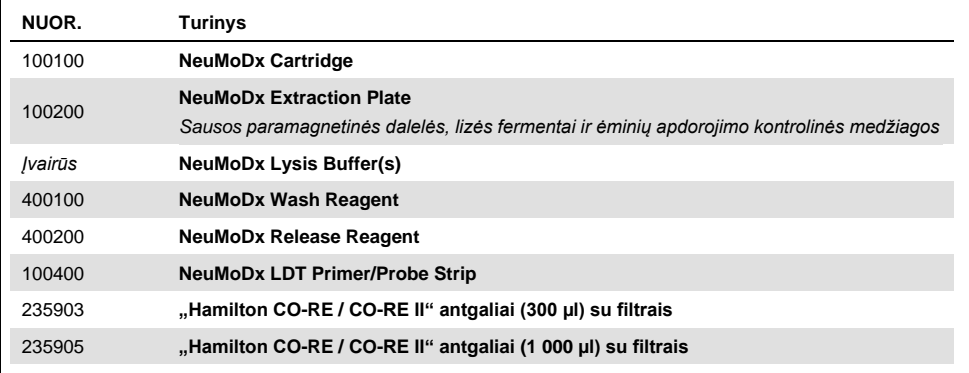

#### <span id="page-8-1"></span>Reagentai

- 10 mM Tris-HCl pH 8,0 vanduo be RNazės / DNazės arba TE su mažu EDTA kiekiu (0,1 mM)
- ⚫ LDT pradmenys ir zondas (-ai)

#### <span id="page-8-2"></span>Reikmenys\*

"NeuMoDx 288 Molecular System" [nuor. Nr. 500100] AR "NeuMoDx 96 Molecular System" [nuor. Nr. 500200]

\* Prieš naudodami įsitikinkite, kad prietaisai buvo patikrinti ir sukalibruoti pagal gamintojo rekomendacijas.

### <span id="page-9-0"></span>Perspėjimai ir atsargumo priemonės

### <span id="page-9-1"></span>Saugos informacija

Dirbdami su cheminėmis medžiagomis visada dėvėkite tinkamą laboratorinį chalatą, vienkartines pirštines ir apsauginius akinius. Norėdami gauti daugiau informacijos, skaitykite atitinkamus saugos duomenų lapus (SDL). Jos pateikiamos patogiu ir kompaktišku PDF formatu interneto svetainėje www.qiagen.com/neumodx-ifu, kur galite rasti, peržiūrėti ir atsispausdinti kiekvieno "NeuMoDx" rinkinio ir rinkinio komponento SDL.

- Skirta tik *in vitro* diagnostikai su sistemomis "NeuMoDx System".
- Nenaudokite reagentų pasibaigus nurodytam galiojimo laikui.
- ⚫ Nenaudokite, jei pristatyto produkto pakuotė pažeista arba jei folijos maišelis yra sugadintas.
- ⚫ Pakartotinai nenaudokite jokių "NeuMoDx" eksploatacinių reikmenų ar reagentų.
- ⚫ Minimalus mėginio tūris priklauso nuo įsiurbiamo tūrio ir mėgintuvėlio dydžio. Prireikus išsamios informacijos, žr. sistemos "NeuMoDx System" operatoriaus vadovus ir LDT priedą. Naudojant mažesnį tūrį nei nurodytas minimalus tūris gali įvykti klaida "Quantity Not Sufficient" (nepakankamas kiekis).
- ⚫ Saugokite visus reagentus ir eksploatacinius reikmenis nuo užteršimo mikrobais ir ribonukleaze (RNaze). Rekomenduojama naudoti sterilias vienkartines perkėlimo pipetes be RNazės / DNazės. Kiekvienam mėginiui naudokite naują pipetę.
- ⚫ LDT reagentus dozuoti rekomenduojama naudojant sterilius vienkartinius pipečių antgalius be RNazės / DNazės. Naudokite naują antgalį kiekvienam pradmenų ir zondo (-ų) rinkiniui.
- Siekdami išvengti užteršimo, neimkite į rankas ir neišardykite "NeuMoDx Cartridge" kasetės po amplifikacijos. Jokiais atvejais neišimkite kasečių "NeuMoDx Cartridge" iš biologiškai pavojingų atliekų talpyklos ("NeuMoDx 288 Molecular System") arba biologiškai pavojingų atliekų dėžės ("NeuMoDx 96 Molecular System"). "NeuMoDx Cartridge" yra sukurta taip, kad apsaugotų nuo užteršimo.
- Kai laboratorijoje taip pat atliekami atvirų mėgintuvėlių PGR tyrimai, būtina imtis atsargumo priemonių ir užtikrinti, kad nebūtų užterštas mišinys "NeuMoDx LDT Master Mix, RNA", tyrimui reikalingi papildomi eksploataciniai reikmenys ir reagentai, asmens apsaugos priemonės, tokios kaip pirštinės ir laboratoriniai chalatai, ir sistema "NeuMoDx System".
- Dirbant su "NeuMoDx" reagentais ir eksploataciniais reikmenimis būtina mūvėti švarias nitrilines pirštines be talko. Būtina saugotis, kad nebūtų paliestas "NeuMoDx Cartridge" kasetės viršutinis paviršius, "NeuMoDx LDT Master Mix, RNA" ar "NeuMoDx Extraction Plate" folijos sandariklio paviršius arba "NeuMoDx Lysis Buffer" buferinio tirpalo viršutinis paviršius; produktus galima laikyti tik suėmus už šoninių paviršių.
- Kiekvieno reagento (kai taikytina) saugos duomenų lapai (SDL) pateikiami svetainėje **[www.qiagen.com/neumodx-ifu](http://www.qiagen.com/neumodx-ifu)**
- ⚫ Dirbdami su mėginiais ar bet kokiais "NeuMoDx" reagentais ar eksploataciniais reikmenimis visada mūvėkite švarias nitrilines pirštines be miltelių.
- ⚫ Atlikę tyrimą kruopščiai nusiplaukite rankas.
- Nesiurbkite į pipetę burna. Nerūkykite, negerkite ir nevalgykite tose vietose, kur dirbama su mėginiais arba rinkinio reagentais.
- ⚫ Visada dirbkite su mėginiais taip, tarsi jie būtų užkrečiami, ir laikykitės saugių laboratorinių procedūrų, aprašytų publikacijoje *Biosafety in Microbiological and*  Biomedical Laboratories<sup>1</sup> ir CLSI dokumente M29-A4.<sup>2</sup>
- ⚫ Dirbdami su cheminėmis medžiagomis visada dėvėkite tinkamą laboratorinį chalatą, vienkartines pirštines ir apsauginius akinius. Daugiau informacijos rasite atitinkamuose saugos duomenų lapuose (SDL).
- ⚫ Išmeskite nepanaudotus reagentus ir atliekas laikydamiesi šalies, federalinių, provincijos, valstijos ir vietos teisės aktų.

#### <span id="page-11-0"></span>Atsargumo priemonės

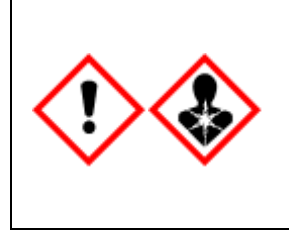

Sudėtyje yra boro rūgšties. Pavojus! Sukelia smarkų akių dirginimą. Gali pakenkti vaisingumui arba negimusiam vaikui. Prieš naudojimą gauti specialias instrukcijas. Nenaudoti, jeigu neperskaityti ar nesuprasti visi saugos įspėjimai. Mūvėti apsaugines pirštines / dėvėti apsauginius drabužius / naudoti akių (veido) apsaugos priemones. Esant sąlyčiui arba jeigu numanomas sąlytis: Kreipkitės į gydytoją. Laikymo vieta turi būti užrakinta. Turinį / talpyklą šalinti patvirtintoje atliekų surinkimo įstaigoje.

#### <span id="page-11-1"></span>Informacija kilus pavojui

CHEMTREC Už JAV ir Kanados ribų +1 703-527-3887

#### <span id="page-11-2"></span>Atliekų tvarkymas

Produkto sudėtyje yra etoksilinto nonilfenolio – endokrininę sistemą ardančios medžiagos, kuri gali turėti neigiamą poveikį aplinkai.

Išmeskite kaip pavojingas atliekas laikantis vietinių ir nacionalinių taisyklių. Tai taip pat taikoma nepanaudotiems produktams.

Neišmeskite skystų atliekų į kanalizaciją.

Laikykitės saugos duomenų lapo (SDL) rekomendacijų.

### <span id="page-12-0"></span>Produkto laikymas, tvarkymas ir stabilumas

- ⚫ "NeuMoDx LDT Master Mix, RNA" mišinys išlieka stabilus pirminėje pakuotėje 15–28 °C temperatūroje iki galiojimo pabaigos datos, nurodytos išorinėje produkto etiketėje.
- Nenaudokite reagentų pasibaigus nurodytam galiojimo laikui.
- ⚫ Nenaudokite, jei produktas ar pakuotė buvo vizualiai pažeisti.
- "NeuMoDx LDT Master Mix, RNA" mišinį idėjus į sistemą "NeuMoDx System", jį galima ten laikyti 23 dienas. Likusi įdėto pagrindinio mišinio galiojimo trukmė stebima programinėje įrangoje ir pateikiama naudotojui realiuoju laiku. Sistema paragins pašalinti pagrindinį mišinį, kuris buvo naudojamas ilgiau, nei leidžiama.
- ⚫ Į juostelę "NeuMoDx LDT Primer/Probe Strip" perkeltų LDT pradmenų ir zondo (-ų) stabilumą sistemoje turi patvirtinti naudotojo laboratorija.

### <span id="page-12-1"></span>Mėginio paėmimas, gabenimas ir laikymas

Visus mėginius tvarkykite taip, lyg jie galėtų perduoti infekcines medžiagas.

Laboratorija, kurioje dirba naudotojas, turėtų patvirtinti optimalias mėginio gabenimo sąlygas ir mėginio stabilumą, atsižvelgdama į naudotą ėminio matricą ir kiekvieną atliktų tyrimų tipą.

### <span id="page-13-0"></span>Naudojimo instrukcijos

### <span id="page-13-1"></span>Ėminio paruošimas

- 1. Priklijuokite mėginio brūkšninio kodo etiketę ant norimo mėginio mėgintuvėlio. Tyrimas gali būti atliekamas naudojant alikvotinę dalį antriniame mėgintuvėlyje arba tiesiogiai iš pirminio mėginio mėgintuvėlio, jei toks būdas gali būti taikomas tyrimui ir yra suderinamas su sistema "NeuMoDx System". Prireikus papildomos informacijos, žr. *"NeuMoDx" operatoriaus vadovus ir LDT priedą*.
- 2. Įsitikinę, kad visi dangteliai nuimti nuo mėginių mėgintuvėlių, įdėkite brūkšniniais kodais pažymėtus mėginių mėgintuvėlius į tinkamą sistemos "NeuMoDx System" mėginių mėgintuvėlių laikiklį.

### <span id="page-13-2"></span>Tyrimo apibrėžimas

- 1. Sistemos "NeuMoDx System" programinėje įrangoje, skirtuko "Test" (tyrimas) meniu "Tools" (įrankiai) atidarykite "Test Editor Wizard" (tyrimo redagavimo vedlys).
- 2. Vadovaudamiesi ekrane pateikiamais nurodymais įveskite visą reikalingą tyrimo informaciją.

#### <span id="page-13-3"></span>Sistemos "NeuMoDx System" naudojimas

- 1. Pagal poreikį pripildykite sistemos laikiklius toliau nurodytų eksploatacinių reikmenų ir naudodami jutiklinį ekraną įdėkite laikiklį (-jus) į sistemą "NeuMoDx System" :
	- 1a. 1 000 µl "CO-RE / CO-RE II" antgaliai
	- 1b. 300 µl "CO-RE / CO-RE II" antgaliai
	- 1c. NeuMoDx Cartridge
- 1d. NeuMoDx Extraction Plate
- 1e. NeuMoDx LDT Master Mix, RNA
- 1f. Tinkamas buferinis tirpalas "NeuMoDx Lysis Buffer" (**PASTABA:** *nuimkite folijos sandariklį nuo talpyklų, prieš jas įdėdami*)
- 2. Prireikus pakeiskite plovimo reagento ir išskyrimo reagento talpyklas ir ištuštinkite užpildymo atliekų butelį.
- 3. Prireikus ištuštinkite biologiškai pavojingų atliekų talpyklą ir pasikeiskite pirštines prieš pereidami prie kito veiksmo.
- 4. Paruoškite LDT pradmenų / zondo mišinį:
	- 4a. Atskieskite pradmenis ir zondą (-us) vandeniu, 10 mM Tris pH 8,0 tirpalu arba 1X TE su mažu EDTA kiekiu (0,1 mM EDTA). Galutinė pradmenų / zondo mišinio koncentracija po sumaišymo su 18 µl eliuato juostelėje "NeuMoDx LDT Primer/Probe Strip" turi būti 1X**.**

Pavyzdys. Ilašinkite 4 ul 6X pradmenų / zondo mišinio į šulinėlį. Kai į šulinėlį pridedama eliuato ir jis sumaišomas su LDT pradmenų / zondo mišiniu, gaunama 24 µl 1X pradmenų / zondo mišinio.

- 4b. "NeuMoDx" rekomenduoja į vieną juostelės "NeuMoDx LDT Primer/Probe Strip" šulinėlį lašinti nuo 3 µl iki 10 µl paruošto pradmenų / zondo mišinio.
- 5. Naudodami švarų pipetės antgalį pradurkite juostelės "NeuMoDx LDT Primer/Probe Strip" šulinėlių foliją (tiek šulinėlių, kiek tyrimų atliksite).
- 6. Atsargiai įlašinkite LDT pradmenų / zondo mišinio į juostelės "NeuMoDx LDT Primer/Probe Strip" šulinėlių, kurie bus naudojami, dugną. Nebūtina pripildyti visų šulinėlių, tačiau pildymas turi būti pradėtas nuo apatinio kairiojo šulinėlio (žr. [toliau](#page-15-0)  pateiktą [paveikslėlį\)](#page-15-0). Įdėkite juostelę "NeuMoDx LDT Primer/Probe Strip" i tvrimo juostelių laikikli. Taip pat galite įstatyti juostelę į vietą laikiklyje ir į ją įlašinti LDT pradmenų / zondo mišinio.

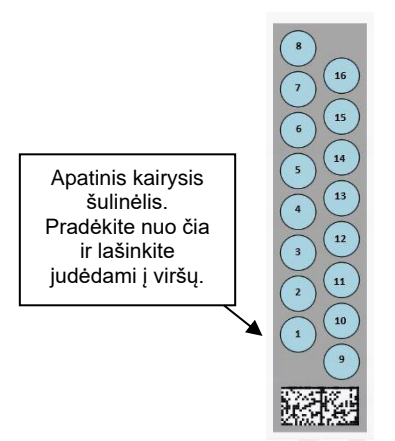

<span id="page-15-0"></span>**1 pav. LDT pradmenų / zondų mišinio šulinėlių užpildymo užsakymas** 

- 7. Jutikliniame ekrane palieskite rodyklę po norimu tyrimo juostelių laikikliu, kad įkeltumėte juostelę "NeuMoDx LDT Primer/Probe Strip" į sistemą. Šulinėliai bus rodomi geltonai. Palieskite šulinėlius, kad nustatytumėte tyrimo tipą ir pažymėtumėte juostelės "NeuMoDx LDT Primer/Probe Strip" vietas, kuriose yra LDT pradmenų / zondo mišinio.
- 8. Įdėkite mėginio mėgintuvėlį (-ius) į reikiamą mėginių mėgintuvėlių laikiklį ir pasirūpinkite, kad nuo visų mėginių mėgintuvėlių būtų nuimti dangteliai.
- 9. Idėkite mėginių mėgintuvėlių laikikli į automatinio ikėliklio lentyna ir naudodami jutiklini ekraną įkelkite laikiklį į sistemą "NeuMoDx System". Tai padarius bus inicijuojamas tyrimo (-u) apdorojimas.

### <span id="page-16-0"></span>**Rezultatai**

Prieinamus rezultatus galima peržiūrėti ir spausdinti sistemos "NeuMoDx System" jutiklinio ekrano lango "Results" (rezultatai) skirtuke "Results" (rezultatai).

Tyrimo rezultatus automatiškai sugeneruoja sistemos "NeuMoDx System" programinė įranga.

Kai atliekami kiekybiniai tyrimai, tikslinė koncentracija ( $log_{10}$  IU/mL) bus pateikta, kai laboratorija sistemoje "NeuMoDx System" LDT pritaikys galiojančią kalibraciją ir nustatys dinaminį diapazoną.

Kai atliekami kokybiniai tyrimai, gautas tyrimo rezultatas gali būti "Negative" (neigiamas), "Positive" (teigiamas), "Indeterminate" (nenustatytas) arba "Unresolved" (neišspręstas), atsižvelgiant į taikinio ir ėminio apdorojimo kontrolinės medžiagos amplifikacijos būseną. Amplifikacijos būsena nustatoma pagal realiojo laiko AT-PGR kreivės analizės atmetimo parametrus, nustatytus LDT ADF. Rezultatai pateikiami pagal sprendimo algoritmą, nurodytą [1 lentelėje.](#page-16-1)

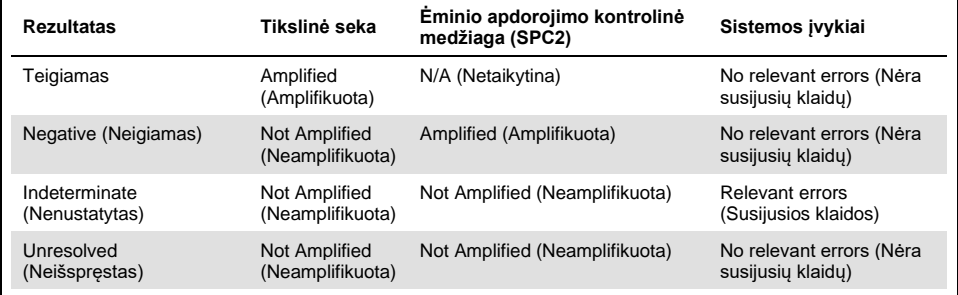

<span id="page-16-1"></span>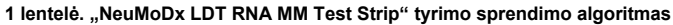

#### <span id="page-17-0"></span>Netinkami rezultatai

Jei sistemoje "NeuMoDx System" atliekamas tyrimas nesėkmingai apdorojamas, jo rezultatas bus pateiktas kaip "Indeterminate" (nenustatytas, IND) arba "Unresolved" (neišspręstas, UNR), atsižvelgiant į įvykusios klaidos tipą.

IND rezultatas gaunamas, jei ėminio apdorojimo metu aptinkama prietaiso / sistemos klaida. Jei gaunamas IND (nenustatytas) rezultatas, rekomenduojama pakartoti tyrimą, siekiant gauti galiojantį rezultatą.

Jei tikslinė seka neaptinkama ir ėminio apdorojimo kontrolinė medžiaga neamplifikuojama, bus gautas UNR (neišspręstas) rezultatas, nurodantis galimą reagento triktį ar inhibitorių buvimą. Jei gaunamas UNR (neišspręstas) rezultatas, reikia pakartoti tyrimą, siekiant gauti galiojantį rezultatą.

### <span id="page-18-0"></span>Apribojimai

- "NeuMoDx LDT Master Mix, RNA" talpyklą galima naudoti tik sistemoje "NeuMoDx System" – ji nesuderinama su jokia kita automatizuota molekulinės diagnostikos sistema. Tačiau šias tyrimo juosteles galima naudoti taikant rankinį procesą bet kurioje realiojo laiko AT-PGR platformoje.
- ⚫ "NeuMoDx LDT Master Mix, RNA" efektyvumas buvo patvirtintas *tik* naudojant "NeuMoDx" modelio virusinės RNR tyrimą. Prieš atliekant diagnostiką, LDT tyrimų, kuriuose naudojamas šis reagentas, efektyvumo charakteristikas turi patvirtinti naudotojo laboratorija.
- ⚫ Kadangi daugelio patogenų aptikimas priklauso nuo ėminyje esančių organizmų skaičiaus, patikimi rezultatai priklauso nuo tinkamo mėginių paėmimo, naudojimo ir laikymo.
- ⚫ Klaidingų tyrimo rezultatų priežastis gali būti netinkamas mėginių paėmimas, naudojimas, laikymas, techninė klaida ar ėminių sumaišymas. Be to, klaidingus neigiamus rezultatus gali lemti tai, kad mėginyje esančių organizmų skaičius yra mažesnis už tyrimo analitinį jautrumą.
- ⚫ Ėminio apdorojimo kontrolinę medžiagą (SPC2) galima naudoti kaip sistemos trikties ir slopinimo indikatorių; šią medžiagą reikia stebėti atliekant kiekvieną tyrimą. To nedarant gali būti gauti klaidingi rezultatai.
- Laboratorija privalo patvirtinti galimybe naudoti SPC2 kaip slopinimo stebėjimo priemone kiekvienam LDT tyrimui prieš naudodama šią medžiagą kaip kontrolinę medžiagą ar stebėjimo priemonę.
- Jei SPC2 neamplifikuojama ir tikslinės sekos rezultatas yra "Negative" (Neigiamas), rezultatas bus pateikiamas kaip "Indeterminate" (Nenustatytas) arba "Unresolved" (Neišspręstas) ir tyrimą reikės pakartoti.
- ⚫ Galutinis naudotojas privalo nustatyti ir patvirtinti tinkamus atmetimo kriterijus kiekvienam sukurtam tyrimui, kad gautų galiojančius rezultatus.
- Naudoti gali tik darbuotojai, kurie yra išmokyti naudotis sistema "NeuMoDx System".
- ⚫ Kad mėginiai nebūtų užteršti, rekomenduojama vadovautis gerąja laboratorine praktika, įskaitant pirštinių keitimą dirbant su skirtingais pacientų mėginiais.

### <span id="page-19-0"></span>Kokybės kontrolė

Klinikinių laboratorijų tobulinimo pakeitimų (angl. "Clinical Laboratory Improvement Amendments", CLIA) reglamentuose nurodoma, kad laboratorija yra atsakinga už kontrolės procedūrų, kurios naudojamos viso analitinio proceso tikslumui ir patikimumui stebėti, taikymą ir turi nustatyti kontrolinių medžiagų tyrimų skaičių, tipą ir dažnumą, naudodama patvirtintas efektyvumo specifikacijas FDA patvirtintoms ar FDA leidimą turinčioms tyrimų sistemoms (42 CFR, 493.1256 dalis).

- 1. Išorines kontrolines medžiagas laboratorija turi atskirai patvirtinti kiekvienam tyrimui, kuris bus atliekamas. Tai apima kontrolinių medžiagų sudėtį, naudojimo laiką / dažnumą ir sprendimo priėmimo kriterijus, lemiančius, ar rezultatai bus laikomi negaliojančiais dėl kontrolinių medžiagų (ne)validumo. Išorinių kontrolinių medžiagų "NeuMoDx Molecular. Inc." netiekia.
- 2. 2 ėminio apdorojimo kontrolinei medžiagai (SPC2) aptikti naudojami pradmenys ir zondas yra tiekiami kartu su "NeuMoDx LDT Master Mix, RNA". SPC2 aptikimo stebėjimo funkcija leidžia sistemai "NeuMoDx System" stebėti RNR ekstrahavimo ir PGR amplifikacijos procesų veiksmingumą ir atitinkamai kvalifikuoti rezultatus.

### <span id="page-20-0"></span>Efektyvumo charakteristikos

#### <span id="page-20-1"></span>Metodas

"NeuMoDx LDT Master Mix, RNA" efektyvumo charakteristikas "NeuMoDx Molecular, Inc." nustatė naudodama modelio RNR tyrimą, kad pademonstruotų "NeuMoDx" LDT RNR išskyrimo ir aptikimo plazmos mėginiuose chemiją. Įmonė atliko vidines studijas su sistema "NeuMoDx 288 Molecular System", kad nustatytų tyrimo analitinį jautrumą, kai sistema naudojama su "NeuMoDx LDT Master Mix, RNA", ir ekstrahavimo proceso efektyvumą, kuris nustatytas ekstrahuojant serijinius viruso taikinių skiedinius siekiant nustatyti tiesiškumą. Siekiant pademonstruoti lygiavertį efektyvumą, vėliau buvo atlikti papildomi bandymai, kurių metu buvo naudoiamas to paties modelio RNR tyrimas "NeuMoDx" LDT RNR išskyrimo ir aptikimo plazmos mėginiuose chemijai įvertinti, tiriant mėginius sistemoje "NeuMoDx 96 Molecular System".

Konfigūruojamoje tyrimo apibrėžimo failo (angl. "Assay Definition File", ADF) dalyje nustatomos visos specifinės tyrimo funkcijos, įskaitant ėminio tūrį, realiojo laiko AT-PGR profilį, atmetimo kriterijus, rezultatų apdorojimo algoritmus ir kitas funkcijas, kaip aprašyta toliau pateiktoje [2 lentelėje.](#page-21-0)

#### <span id="page-21-0"></span>**2 lentelė. "NeuMoDx LDT RNA MM Test Strip" tyrimo apibrėžties failo parametrai, skirti efektyvumui patvirtinti**

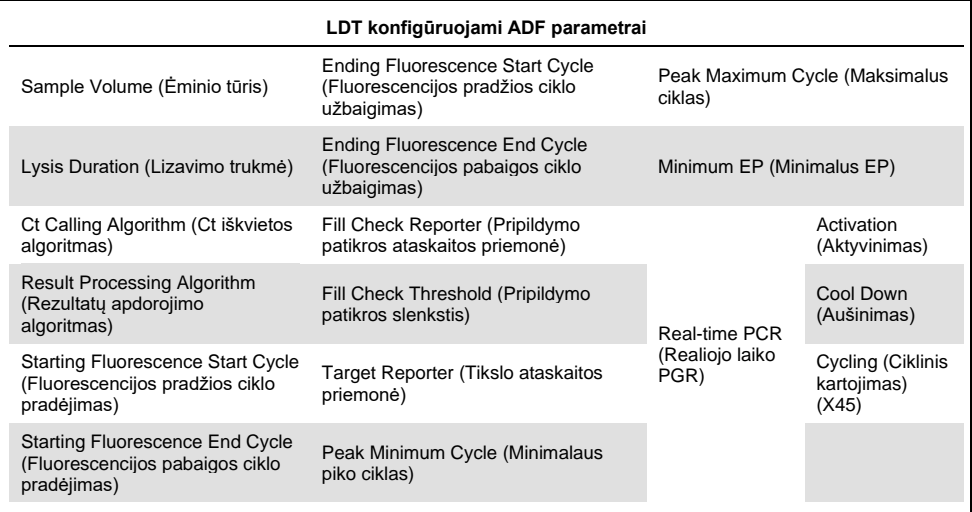

### <span id="page-22-0"></span>Literatūra

- 1. Centers for Disease Control and Prevention. Biosafety in Microbiological and Biomedical Laboratories, 5<sup>th</sup> edition. HHS Publication No. (CDC) 21-1112, Revised December 2009
- 2. Clinical and Laboratory Standards Institute (CLSI). Protection of Laboratory Workers from Occupationally Acquired Infections; Approved Guideline – Fourth Edition. CLSI document M29-A4; May 2014

### <span id="page-23-0"></span>**Simboliai**

Naudojimo instrukcijose arba ant pakuotės ir etiketės gali būti pateikti šie simboliai:

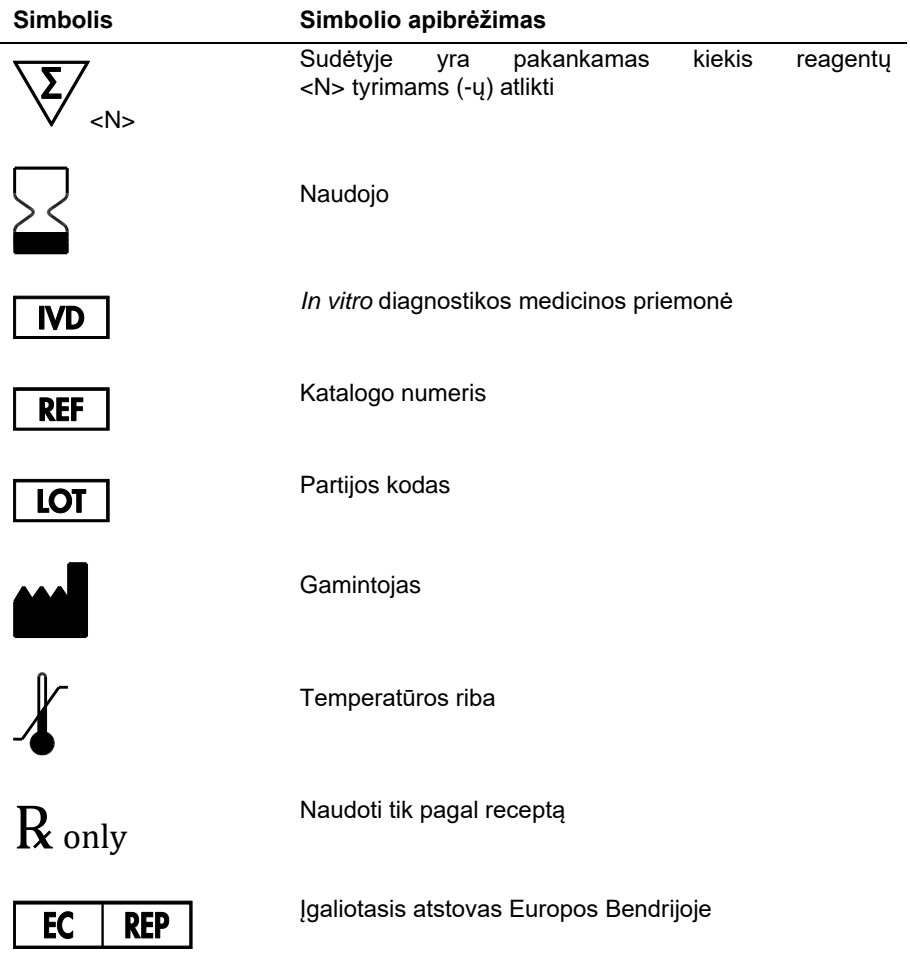

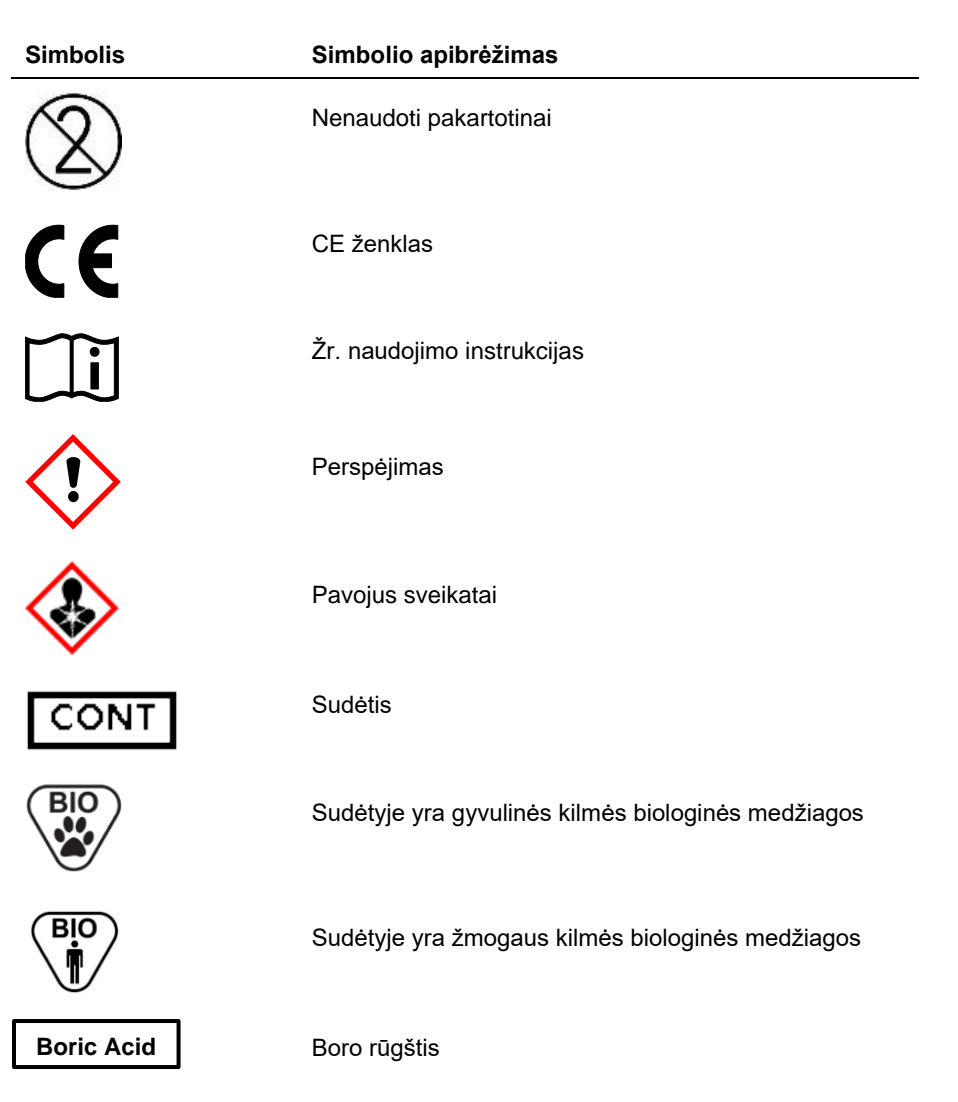

### <span id="page-25-0"></span>Kontaktinė informacija

Jei reikia techninės pagalbos ir daugiau informacijos, apsilankykite mūsų techninės pagalbos centre adresu **[support@qiagen.com](mailto:support@qiagen.com)**.

Techninė pagalba / budrumo ataskaitų teikimas: **support@qiagen.com**

Apie bet kokį rimtą incidentą, susijusį su prietaisu, pranešama gamintojui ir valstybės narės, kurioje yra įsisteigęs naudotojas ir (arba) pacientas, kompetentingai institucijai.

### <span id="page-26-0"></span>Užsakymo informacija

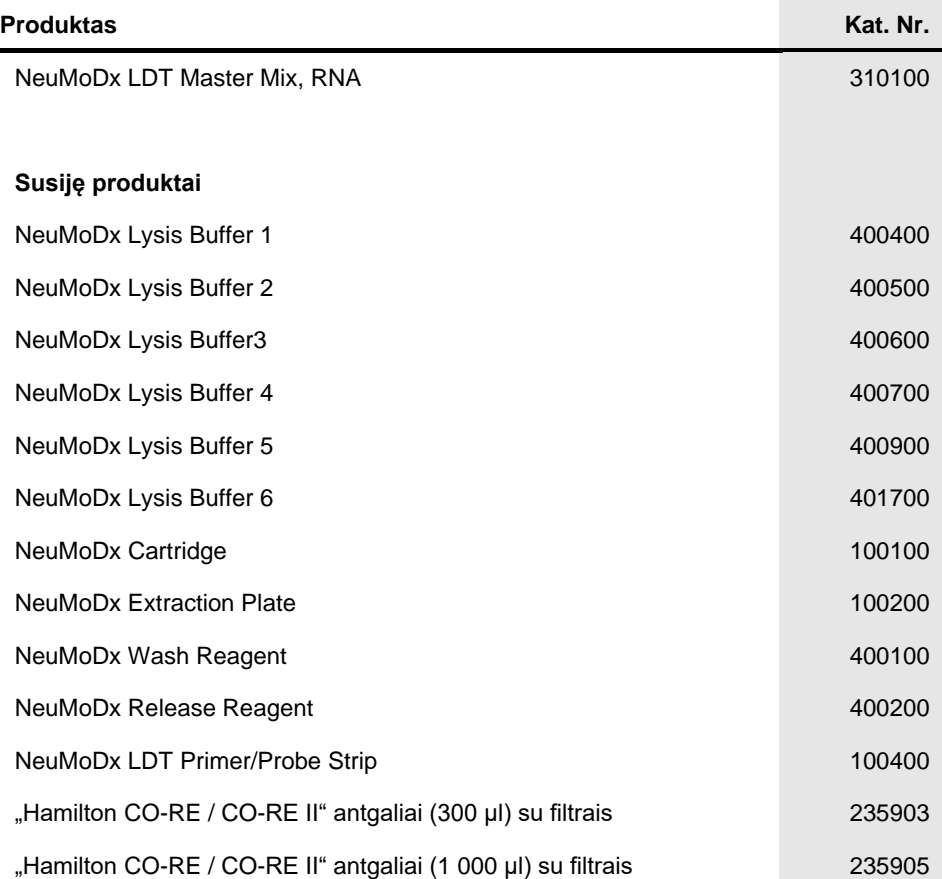

Naujausios licencijavimo informacijos ir konkrečių gaminių atsisakymų rasite atitinkamame "NeuMoDx" rinkinio vadove arba naudotojo vadove. "NeuMoDx" rinkinio vadovus rasite adresu [www.neumodx.coma](https://www.neumodx.com/)rba galite paprašyti **[support@qiagen.com](mailto:support@qiagen.com)** arba vietinio platintojo.

## <span id="page-27-0"></span>Dokumento peržiūrų istorija

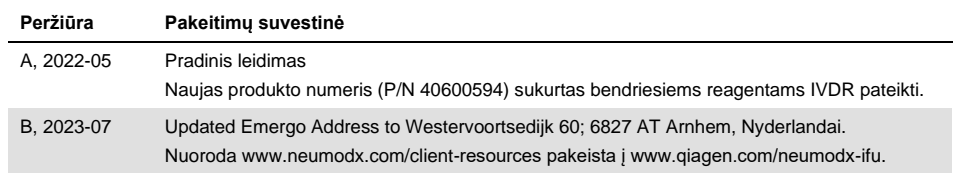

#### **"NeuMoDx LDT Master Mix", RNA ribotos licencijos sutartis**

Šio produkto naudojimas reiškia, kad bet kuris produkto pirkėjas arba naudotojas sutinka su šiomis sąlygomis:

1. Produktą galima naudoti tik pagal protokolus, pateiktus kartu su produktu ir šiuo vadovu, ir naudoti tik su komponentais, esančiais grupėje. "NeuMoDx"<br>nesutelkia jokios licencijos pagal jokieja produktus prosevologio pr [www.neumodx.com.](https://www.neumodx.com/) Kai kuriuos iš šių papildomų protokolų "NeuMoDx" naudotojai pateikė "NeuMoDx" naudotojams. "NeuMoDx" šie protokolai nebuvo nuodugniai<br>patikrinti ar optimizuoti. "NeuMoDx" jiems negarantuoja ir neužtikrina

- 2. Išskyrus aiškiai nurodytas licencijas, "NeuMoDx" negarantuoja, kad ši grupė ir (arba) jos naudojimas nepažeis trečiųjų šalių teisių.
- 3. Ši grupė ir jos komponentai yra licencijuoti naudoti vieną kartą ir negali būti naudojami pakartotinai, atnaujinti ar perparduoti.
- 4. "NeuMoDx" konkrečiai atsisako bet kokių kitų išreikštų ar numanomų licencijų, išskyrus aiškiai nurodytas.

5. Grupės pirkėjas ir naudotojas sutinka nesiimti ir neleisti niekam kitam imtis jokių veiksmų, kurie galėtų paskatinti ar palengvinti aukščiau uždraustus veiksmus.<br>"NeuMoDx" gali vykdyti šios Ribotos licencijos sutarties kokiu atveju, kad būtų įgyvendinta ši Ribotos licencijos sutartis arba bet kurios savo intelektinės nuosavybės teisės, susijusios su grupe ir (arba) jos komponentais.

Atnaujintas licencijos sąlygas rasit[e www.neumodx.com.](https://www.neumodx.com/)

2023-07 40600594-LT B © "NeuMoDx", 2023 m., visos teisės saugomos. Prekių ženklai: "QIAGEN®", "Sample to Insight®", "NeuMoDx™" ("QIAGEN Group"); "TaqMan®" ("Roche Molecular Systems, Inc.")

Užsakymas **[www.qiagen.com/shop](https://www.qiagen.com/shop)** | Techninė pagalba **[qiagen.com/support](https://qiagen.com/support)** | Svetainė **[www.neumodx.com](https://www.neumodx.com/)**